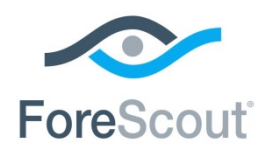

ForeScout CounterACT® 7.0.0 Service Pack 3.0.2.5 Release Notes

November 2018

# **Version Information**

- CounterACT 7.0.0 Service Pack 3.0.2.5
- **The service pack installation includes the following components:** 
	- − Device Classification Engine version 1.1.1
	- − Device Profile Library version 2.0.5
	- − User Directory Plugin version 6.1.2
	- − Reports Plugin version 4.2.0.1001
	- − Technical Support Plugin version 1.1.1
	- − CounterACT Infrastructure Update Pack version 2.0.8
	- − DNS Query Extension Plugin version 1.1.2
	- *If you already have a later version of one of these plugins installed, installing this service pack does not override that version.*
- Customers with an active Maintenance Contract for their CounterACT devices can install this service pack.
- *Upgrading from a service pack version lower than 2.3.0 to version 2.3.0 or above results in a purge of the Host Log.*

### <span id="page-0-0"></span>**CounterACT Device Requirements**

This section describes CounterACT Appliance and Enterprise Manager requirements.

### **Physical CounterACT Devices**

Service Pack 3.0.2 can be installed on all hardware revisions of CounterACT physical Appliances and Enterprise Managers *except for the following*:

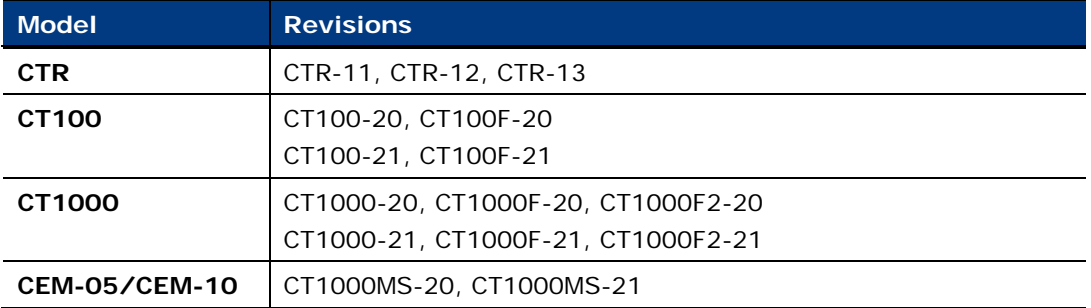

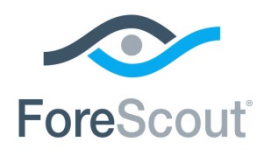

**To determine the revision of a specific Enterprise Manager, do one of the following:**

- Run the **fstool model** command on the Enterprise Manager.
- See the product label on the machine.

#### **To determine the revision of a specific Appliance, do one of the following:**

- Run the **fstool model** command on the Appliance.
- Run the **fstool tech-support oneachmodel** command on the Enterprise Manager. (This requires the Technical Support Plugin 1.1.2, available on the [CounterACT Base Plugins](https://updates.forescout.com/support/index.php?url=counteract§ion=plugins&version=7.0.0-513) page.)
- See the product label on the machine.

Contact your ForeScout sales representative for alternative solutions if any of your Appliances are on this list.

### **Virtual CounterACT Devices**

Provision the CounterACT Enterprise Manager and each CounterACT Appliance with at least 3GB of RAM.

## **What's New**

This version contains fixed issues. See [Fixed Issues.](#page-1-0)

Installing this service pack also installs fixes from previous CounterACT 7.0.0 service packs. See [Previous Releases](#page-7-0) for links to previous CounterACT 7.0.0 service packs.

# <span id="page-1-0"></span>**Fixed Issues**

This section describes fixed issues in this release. The following issues have been fixed since the release of Service Pack version 3.0.2.3:

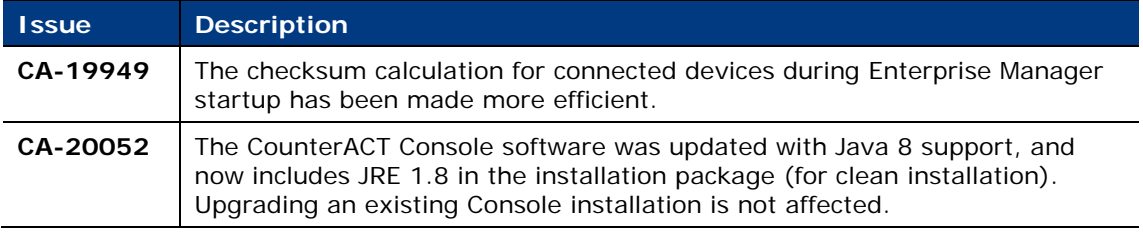

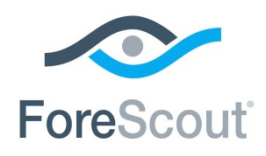

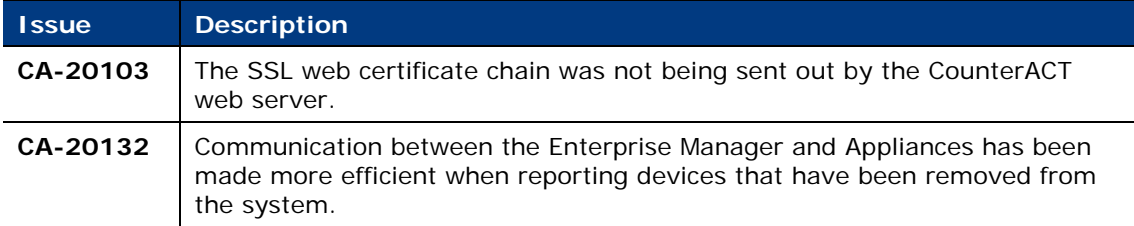

The following issues were fixed in Service Pack version 3.0.2.3:

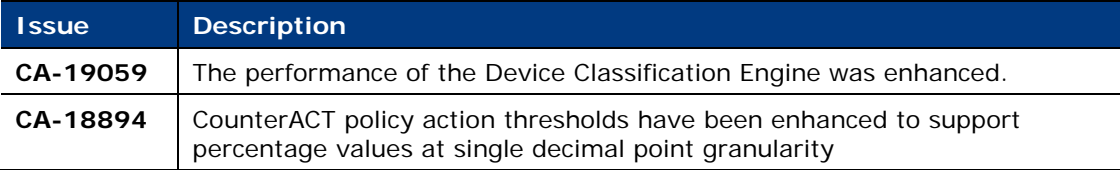

The following issues were fixed since the release of Service Pack version 3.0.1.1001:

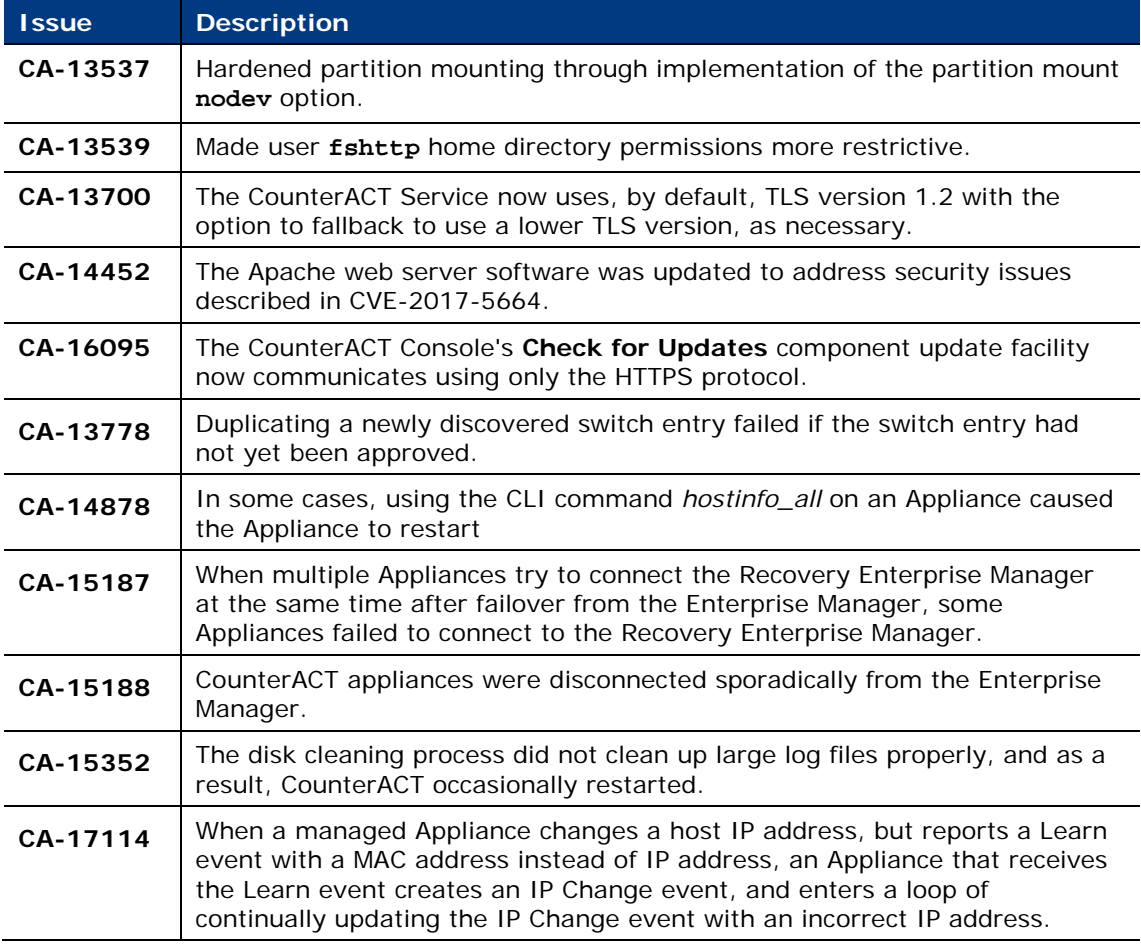

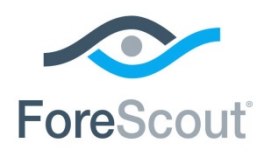

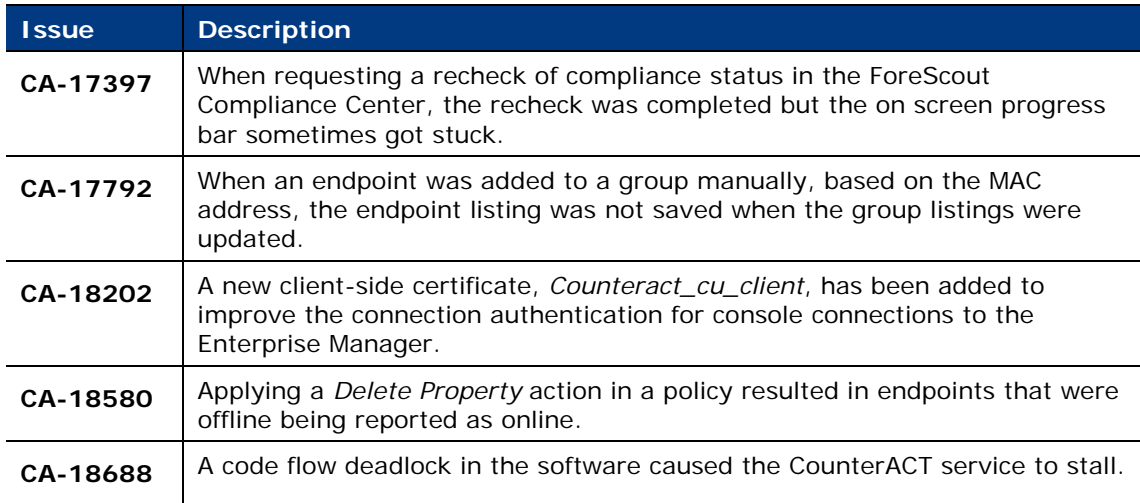

# **Known Issues**

This section describes known issues for this release.

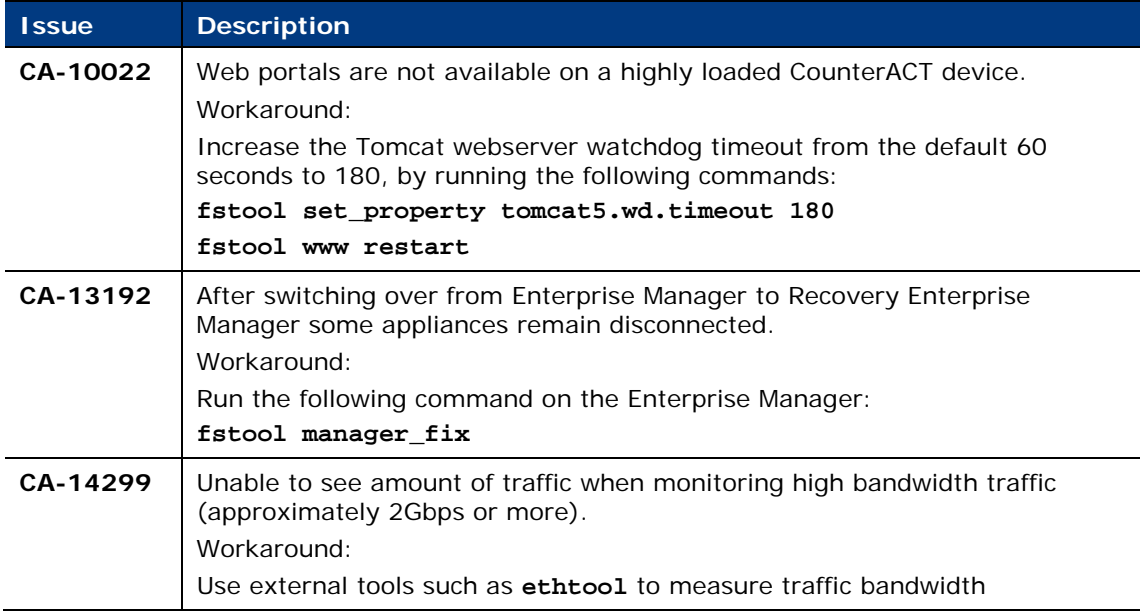

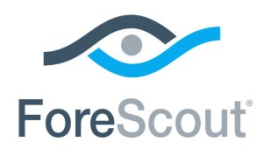

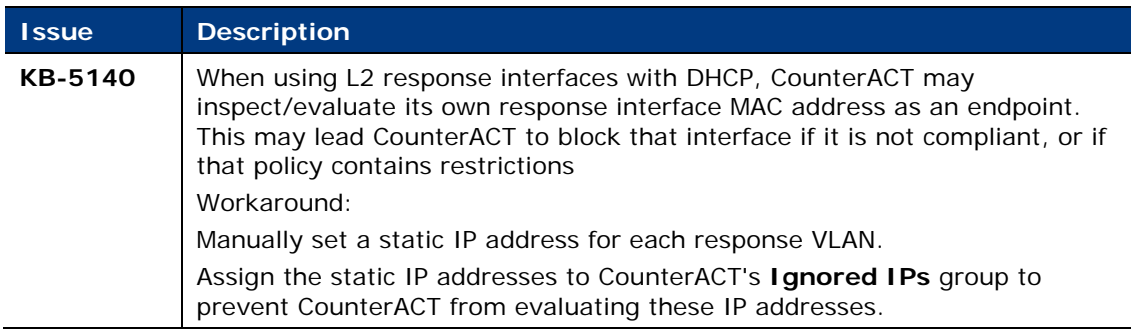

# **Upgrade Considerations and Issues**

Read the following before you upgrade to the current version.

### **Upgrade Path to Service Pack version 3.0.2.5010 with CIUP 2.0.10 and OSUP 1.2.4**

The following articles describe the upgrade path and requirements for upgrading to Service Pack version 3.0.2.5010 with CounterACT Infrastructure Update Pack (CIUP) version 2.0.10 and CounterACT Operating System Update Pack (OSUP) version 1.2.4

[https://forescout.force.com/support/articles/Knowledge/Upgrading-to-CounterACT-](https://forescout.force.com/support/articles/Knowledge/Upgrading-to-CounterACT-Service-Pack-3-0-2-5010-with-CIUP-2-0-10-and-OSUP-1-2-4/p)[Service-Pack-3-0-2-5010-with-CIUP-2-0-10-and-OSUP-1-2-4/p](https://forescout.force.com/support/articles/Knowledge/Upgrading-to-CounterACT-Service-Pack-3-0-2-5010-with-CIUP-2-0-10-and-OSUP-1-2-4/p)

[https://forescout.force.com/support/articles/Knowledge/Supported-Upgrade-Paths](https://forescout.force.com/support/articles/Knowledge/Supported-Upgrade-Paths-to-CounterACT-Service-Pack-3-0-2-5010-with-CIUP-2-0-10-and-OSUP-1-2-4/p)[to-CounterACT-Service-Pack-3-0-2-5010-with-CIUP-2-0-10-and-OSUP-1-2-4/p](https://forescout.force.com/support/articles/Knowledge/Supported-Upgrade-Paths-to-CounterACT-Service-Pack-3-0-2-5010-with-CIUP-2-0-10-and-OSUP-1-2-4/p)

### **Host Log Purge**

Upgrading from a service pack version that is lower than 2.3.0 to a service pack version 2.3.0 or above results in a purge of the Host Log.

# **How to Install**

This section describes how to install the service pack. See CounterACT Device [Requirements](#page-0-0) for details about physical and virtual CounterACT device limitations.

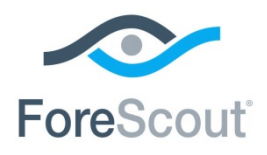

#### **Perform the following steps to install the service pack:**

- **1.** Navigate to the [Customer Support Portal, Product Download page](http://updates.forescout.com/support/index.php?url=counteract§ion=product_download&version=7.0.0-513) and download the plugin **.fpi** file.
- **2.** Save the service pack.
- **3.** Log in to the Console and select the Options icon from the Console toolbar.
- **4.** Navigate to the Plugins folder, and then select **Install**.
- **5.** Install the service pack from the location that you saved it.

After installation you are asked to opt in to the ForeScout Research and Intelligent Analytics Program which uploads sanitized and anonymized endpoint properties. For more information about this program, refer to the *CounterACT Console User Manual*.

## **Clean Install of the CounterACT Console**

A clean install of the CounterACT Console can be performed in one of the following ways.

Download and install the Console installation file for Service Pack 3.0.2.5:

[https://updates.forescout.com/support/files/plugins/service\\_pack\\_for\\_ca\\_700/3.0.2.](https://updates.forescout.com/support/files/plugins/service_pack_for_ca_700/3.0.2.5010/Install_Management.exe) [5010/Install\\_Management.exe](https://updates.forescout.com/support/files/plugins/service_pack_for_ca_700/3.0.2.5010/Install_Management.exe)

# **More Release Information**

This section provides the following release information:

- [Rollback Support](#page-5-0)
- [Available Releases](#page-6-0)
- **[Previous Releases](#page-7-0)**

## <span id="page-5-0"></span>**Rollback Support**

Under certain circumstances you may want to roll back this service pack to a previously installed version. This may happen, for example, if your system does not operate as expected after the service pack upgrade.

*You can roll back to Service Pack version 3.0.0 and above.* 

*This release cannot be rolled back to Service Pack version 3.0.1.1001.*

*Rolling back from this version to Service Pack version 2.3.0 and above requires reinstalling the CounterACT Console after performing the rollback.*

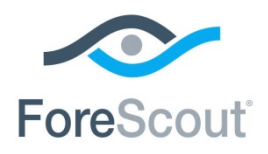

Rolling back to a previously installed service pack version will *not* roll back the following:

- **Console JVM version updates**
- External RPMs (e.g. openssl, kernel module RPMs, Java, etc.)
- **High Availability miniroot related changes**
- Plugins that the service pack itself installed (e.g. Technical Support Plugin)

#### **Rollback on Appliances/Enterprise Manager**

Service packs on Appliances connected to the Enterprise Manager are rolled back to the selected version. Service packs on Appliances that are not connected to the Enterprise Manager during the rollback are rolled back when the Enterprise Manager next reconnects to the Appliances.

#### **Rollback and Plugin Requirements**

If your CounterACT environment contains plugins that require a specific service pack version, you will not be able to roll back to a service pack that does not support those plugins. You will need to either uninstall the plugin/s or roll back the plugin/s to an earlier version that is compatible with the service pack you are rolling back to. Uninstall or rollback the plugin/s before rolling back the service pack.

#### **To roll back:**

- **1.** Select **Options** from the Console **Tools** menu.
- **2.** Navigate to and select the **Plugins** folder.
- **3.** In the Plugins pane, select the service pack you want to roll back.
- **4.** Select **Rollback**. A dialog box opens listing the versions to which you can roll back.
- **5.** Select a version and then select **OK**. A dialog box opens showing you the rollback progress.
- **6.** After rollback is complete, reinstall the CounterACT Console. Refer to the *CounterACT Installation Guide* for more information.

### <span id="page-6-0"></span>**Available Releases**

You can review information about currently available service pack releases at:

[http://updates.forescout.com/support/files/plugins/service\\_pack\\_for\\_ca\\_700/Updates.pdf](http://updates.forescout.com/support/files/plugins/service_pack_for_ca_700/Updates.pdf)

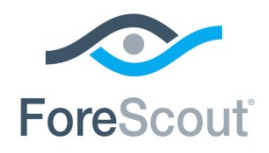

ForeScout CounterACT® 7.0.0 Service Pack 3.0.2.5 Release Notes

### <span id="page-7-0"></span>**Previous Releases**

To view release notes for previous version releases, see:

[https://updates.forescout.com/support/files/plugins/service\\_pack\\_for\\_ca\\_700/3.0.1.1001/3.0.1.1001-](https://updates.forescout.com/support/files/plugins/service_pack_for_ca_700/3.0.1.1001/3.0.1.1001-30011001/RN.pdf) [30011001/RN.pdf](https://updates.forescout.com/support/files/plugins/service_pack_for_ca_700/3.0.1.1001/3.0.1.1001-30011001/RN.pdf) [http://updates.forescout.com/support/files/plugins/service\\_pack\\_for\\_ca\\_700/3.0.1/3.0.1-](http://updates.forescout.com/support/files/plugins/service_pack_for_ca_700/3.0.1/3.0.1-30010063/RN.pdf) [30010063/RN.pdf](http://updates.forescout.com/support/files/plugins/service_pack_for_ca_700/3.0.1/3.0.1-30010063/RN.pdf) [http://updates.forescout.com/support/files/plugins/service\\_pack\\_for\\_ca\\_700/3.0.0/3.0.0-](http://updates.forescout.com/support/files/plugins/service_pack_for_ca_700/3.0.0/3.0.0-30000319/RN.pdf) [30000319/RN.pdf](http://updates.forescout.com/support/files/plugins/service_pack_for_ca_700/3.0.0/3.0.0-30000319/RN.pdf) [https://updates.forescout.com/support/files/plugins/service\\_pack\\_for\\_ca\\_700/2.3.4/2.3.4-](https://updates.forescout.com/support/files/plugins/service_pack_for_ca_700/2.3.4/2.3.4-23040035/RN.pdf) [23040035/RN.pdf](https://updates.forescout.com/support/files/plugins/service_pack_for_ca_700/2.3.4/2.3.4-23040035/RN.pdf) [https://updates.forescout.com/support/files/plugins/service\\_pack\\_for\\_ca\\_700/2.3.3/2.3.3-](https://updates.forescout.com/support/files/plugins/service_pack_for_ca_700/2.3.3/2.3.3-23030080/RN.pdf) [23030080/RN.pdf](https://updates.forescout.com/support/files/plugins/service_pack_for_ca_700/2.3.3/2.3.3-23030080/RN.pdf) [http://updates.forescout.com/support/files/plugins/service\\_pack\\_for\\_ca\\_700/2.3.2/2.3.2-](http://updates.forescout.com/support/files/plugins/service_pack_for_ca_700/2.3.2/2.3.2-23020071/RN.pdf) [23020071/RN.pdf](http://updates.forescout.com/support/files/plugins/service_pack_for_ca_700/2.3.2/2.3.2-23020071/RN.pdf) [http://updates.forescout.com/support/files/plugins/service\\_pack\\_for\\_ca\\_700/2.3.1/2.3.1-](http://updates.forescout.com/support/files/plugins/service_pack_for_ca_700/2.3.1/2.3.1-23010817/RN.pdf) [23010817/RN.pdf](http://updates.forescout.com/support/files/plugins/service_pack_for_ca_700/2.3.1/2.3.1-23010817/RN.pdf) [http://updates.forescout.com/support/files/plugins/service\\_pack\\_for\\_ca\\_700/2.3.0.2/2.3.0.2-](http://updates.forescout.com/support/files/plugins/service_pack_for_ca_700/2.3.0.2/2.3.0.2-23010202/RN.pdf) [23010202/RN.pdf](http://updates.forescout.com/support/files/plugins/service_pack_for_ca_700/2.3.0.2/2.3.0.2-23010202/RN.pdf) [http://updates.forescout.com/support/files/plugins/service\\_pack\\_for\\_ca\\_700/2.3.0.1/2.3.0.1-](http://updates.forescout.com/support/files/plugins/service_pack_for_ca_700/2.3.0.1/2.3.0.1-23010004/RN.pdf) [23010004/RN.pdf](http://updates.forescout.com/support/files/plugins/service_pack_for_ca_700/2.3.0.1/2.3.0.1-23010004/RN.pdf) [http://updates.forescout.com/support/files/plugins/service\\_pack\\_for\\_ca\\_700/2.3.0/2.3.0-](http://updates.forescout.com/support/files/plugins/service_pack_for_ca_700/2.3.0/2.3.0-23000062/RN.pdf) [23000062/RN.pdf](http://updates.forescout.com/support/files/plugins/service_pack_for_ca_700/2.3.0/2.3.0-23000062/RN.pdf) [http://updates.forescout.com/support/files/plugins/service\\_pack\\_for\\_ca\\_700/2.2.0.3/2.2.0.3-](http://updates.forescout.com/support/files/plugins/service_pack_for_ca_700/2.2.0.3/2.2.0.3-22030005/RN.pdf) [22030005/RN.pdf](http://updates.forescout.com/support/files/plugins/service_pack_for_ca_700/2.2.0.3/2.2.0.3-22030005/RN.pdf) [http://updates.forescout.com/support/files/plugins/service\\_pack\\_for\\_ca\\_700/2.2.0.2/2.2.0.2-](http://updates.forescout.com/support/files/plugins/service_pack_for_ca_700/2.2.0.2/2.2.0.2-22020007/RN.pdf) [22020007/RN.pdf](http://updates.forescout.com/support/files/plugins/service_pack_for_ca_700/2.2.0.2/2.2.0.2-22020007/RN.pdf) [http://updates.forescout.com/support/files/plugins/service\\_pack\\_for\\_ca\\_700/2.0.3/2.0.3-203032/RN.pdf](http://updates.forescout.com/support/files/plugins/service_pack_for_ca_700/2.0.3/2.0.3-203032/RN.pdf) [http://updates.forescout.com/support/files/plugins/service\\_pack\\_for\\_ca\\_700/2.0.2/2.0.2-202024/RN.pdf](http://updates.forescout.com/support/files/plugins/service_pack_for_ca_700/2.0.2/2.0.2-202024/RN.pdf) [http://updates.forescout.com/support/files/plugins/service\\_pack\\_for\\_ca\\_700/2.0.1/2.0.1-201018/RN.pdf](http://updates.forescout.com/support/files/plugins/service_pack_for_ca_700/2.0.1/2.0.1-201018/RN.pdf)

[http://updates.forescout.com/support/files/plugins/service\\_pack\\_for\\_ca\\_700/2.0.0/2.0.0-200138/RN.pdf](http://updates.forescout.com/support/files/plugins/service_pack_for_ca_700/2.0.0/2.0.0-200138/RN.pdf)

[http://updates.forescout.com/support/files/plugins/hotfix\\_for\\_ca\\_700/1.7.1/1.7.1-171022/RN.pdf](http://updates.forescout.com/support/files/plugins/hotfix_for_ca_700/1.7.1/1.7.1-171022/RN.pdf)

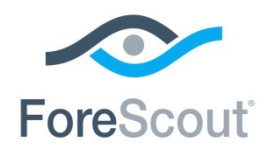

ForeScout CounterACT® 7.0.0 Service Pack 3.0.2.5 Release Notes

# **Legal Notice**

© 2018 ForeScout Technologies, Inc. All rights reserved. ForeScout Technologies, Inc. is a Delaware corporation. A list of our trademarks and patents can be found at [https://www.forescout.com/company/legal/intellectual-property-patents-trademarks.](https://urldefense.proofpoint.com/v2/url?u=https-3A__www.forescout.com_company_legal_intellectual-2Dproperty-2Dpatents-2Dtrademarks&d=DwMFAg&c=L5E2d05je37i-dadkViuXA&r=Z3cI4QPLlfMimB_63ipHyFuWSHGqqAs50hjX-2X1CEw&m=ypFjb5tb21hH81CxdGe-3FT8l4QXZe-hzuDh-eBT-wQ&s=ATQ1mJb4KkN8L9fn2BnpRuwmDWJcze7zyqTbG1PTwkc&e=) Other brands, products, or service names may be trademarks or service marks of their respective owners.

2018-11-04 15:57